## КАЛЕНДАРНЫЙ УЧЕБНЫЙ ГРАФИК МКОУ «ООШ №9» на 2021 - 2022 УЧЕБНЫЙ ГОЛ.

Каленларный учебный график МКОУ «ООШ № 9» определяет чередование учебной деятельности (урочной и внеурочной) и плановых перерывов при получении образования для отдыха и иных социальных целей (каникул) по календарным периодам учебного года:

даты начала и окончания учебного года; продолжительность учебного года, четвертей; сроки и продолжительность каникул; сроки проведения промежуточных аттестаций.

(п. 18.3.1.1 введен Приказом Минобрнауки России от 29.12.2014 N 1644)

Приказ MKOV «ООН No9» or 01.09.2021 No 93 директор (Шмитлева Т.Н.)

При формировании календарного учебного графика (на цериод с 1 сентября 2021 г. по 31 августа 2022 г.) учтено максимальное количество учебных занятий за 5 лет, установленное ФГОС ООО, за 4 года, ФГОС НОО, может быть реализовано при 5-ти дневной учебной неделе и при .<br>максимально допустимой недельной нагрузке обучающихся, СП 2.4.3648-20 «Санитарно-эпидемиологические требования к организациям воспитания и обучения, отлыха и оздоровления детей и молодежи» (постановление Главного государственного санитарного врача РФ от 28.09.2020 г. №28) и Приказа Министерства просвещения Российской Федерации от 28.08.2020 № 442 "Об утверждении Порядка организации и осуществления образовательной деятельности по основным общеобразовательным программам - образовательным программам начального общего, основного общего и среднего общего образования"

## Календарный учебный график на 2021-2022 учебный год (начальное и основное обшее образование)

Условные обозначения:

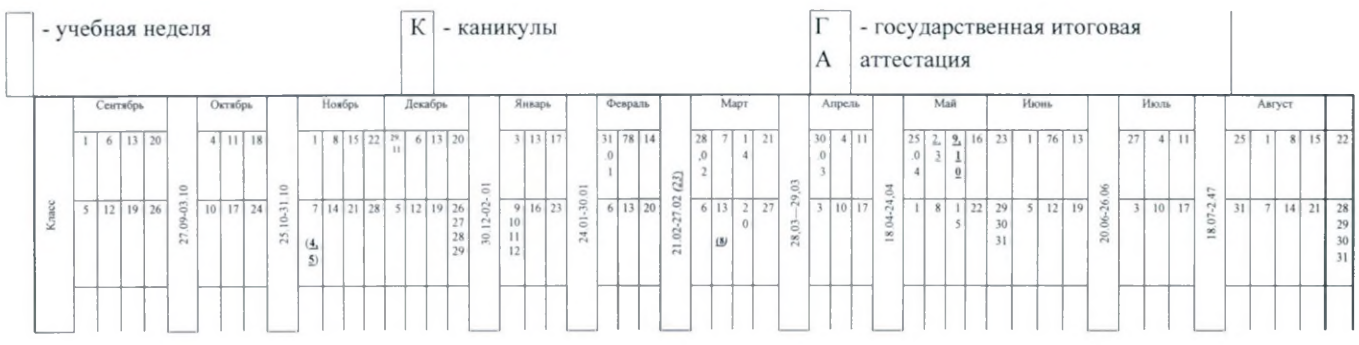

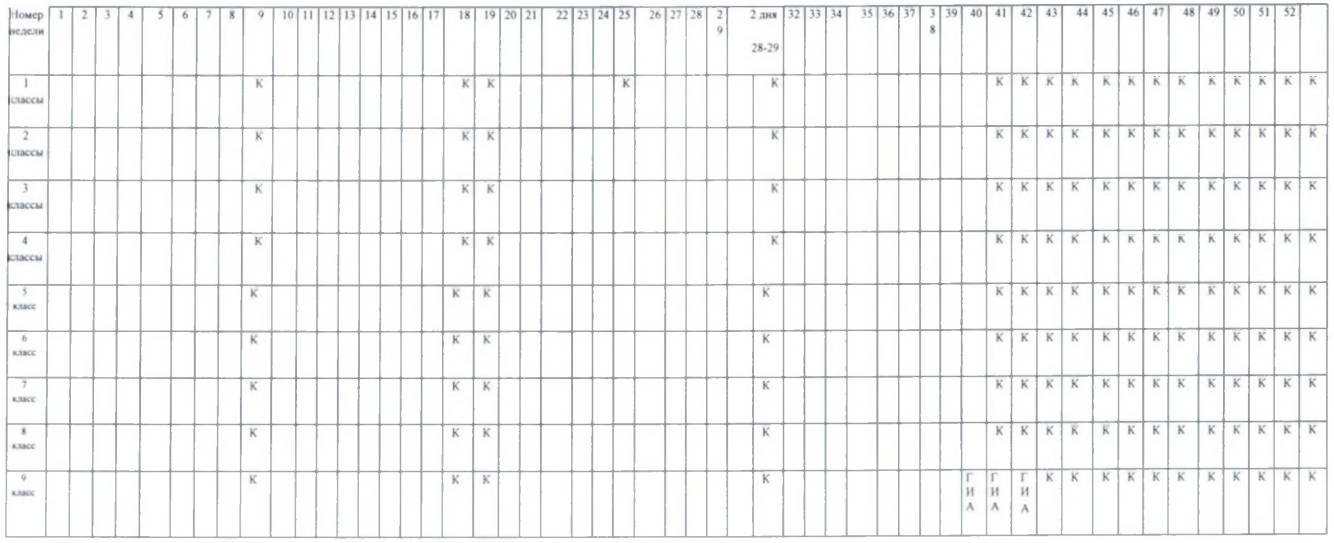

Дата начала учебного года: 01 сентября 2021 г.

Дата окончания учебного года: 31 августа 2022 г. в 1-8 классах, 30 июня 2022 г. - в 9 классах.

Продолжительность учебного года: 34 учебные недели для 2-8 классов, 33 учебные недели для 1-х классов, 34 учебные недели для 9-х классов.

Продолжительность учебных четвертей: 1 четверть - с 1 по 8 неделю, 2 четверть - с 10 по 17 неделю, 3 четверть - с 20 по 29 неделю и 2 дня 30-й недели, 4 четверть - с 31 по 39 неделю для 2-8 классов и с 31 по 38 неделю для 1-9 классов, с 39 по 41 неделю - ГИА для 9 классов.

Сроки начала и окончания каникул определяются образовательной организацией самостоятельно (п.17 Порядка организации и осуществления образовательной деятельности по программам НОО и ООО (пр. № 1015 от 30.08.2013 Минобрнауки РФ) с опорой на письмо отдела образования администрации Лискинского муниципального района № 2301 от 17.08.2021«Об установлении каникулярного времени»

Сроки и продолжительность каникул:

- осенние каникулы с 25 октября по 31 октября 2021 г. (одна неделя 7 дней),
- зимние с 30 декабря 2021 г. по 12 января 2022 г. (две недели 14 дней),
- весенние с 21 марта по 29 марта 2022 г. (одна неделя, 2 дня 9 дней),
- летние с 1 июня по 31 августа 2021 г. (2 дня и 13 недель для 1-8 классов).

Сроки и продолжительность учебных четвертей:

- 1 четверть с 1 сентября по 24 октября 2021 г. (7 недель, 5 дней),
- 2 четверть с 1 ноября 2021 г. по 29 декабря 2021 г. (8 недель, 3 дня),
- 3 четверть с 13 января по 20 марта 2022 г. (9 недель, 4 дня для 2-9 классов, 8 недель 4 дня для 1 классов),
- 4 четверть с 30 марта по 31 мая 2022 г. (8 недель, 5 дней для -1-8-х классов); с 30 марта по 24 мая 2022г. (7 недель

и 6 дней для 9-х классов).

Итого по плану: 2-8 классы – 34 недели и 3 дня; 1 классы – 33 недели и 3 дня; 9 классы – 33 недели и 4 дня (календарные) Итого по графику (факту) 5 дневная учебная неделя: 2-8 кл. - 1 четв. - 38 дней (7 недель и 3 дня),

 $2$  четв. - 41 день (8 недель и 1 день)

3 четв. - 45 дней (9 недель)

4 четв. - 41 дней (8 недель и 1 день)

Итого по графику: 2-8 классы - полные 33 пятидневные учебные недели

1 классы - 32 полные пятидневные учебные недели

1 четв. - 38 дней (7 недель и 3 дня),

2 четв. - 41 день (8 недель и 1 день)

 $3$  четв. - 40 дней (8 недель)

4 четв. - 41 дней (8 недель и 1 день)

9 классы - 32 полные пятидневные учебные недели

1 четв. - 38 дней (7 недель и 3 дня).

2 четв. - 41 день (8 недель и 1 день)

3 четв. - 45 дней (9 недель)

4 четв. – 36 дней (7 недель и 1 день)

Дополнительные зимние каникулы для обучающихся в 1-х классах – с 14 февраля по 20 февраля 2022 года (1 неделя – 7 дней).

Продолжительность учебного года в 1 классе (РК) - 33 учебные недели (дополнительные каникулы в феврале). Предусмотрено использование "ступенчатого" режима обучения в первом полугодии (в сентябре, октябре - по 3 урока в день по 35 минут каждый, в ноябре-декабре - по 4 урока по 35 минут каждый и 1 день – пять уроков; январь - май - по 4 урока не более 40 минут каждый и 1 день - 5 уроков).

В целях минимизации рисков распространения COVID - 19, согласно требованиям 3.1/2.4.3598-20 «Санитарноэпидемиологические требования к устройству, содержанию и организации работы ОО и других объектов социальной инфраструктуры для детей и молодежи в условиях распространения новой коронавирусной инфекции (COVID - 19)», Письму Министерства просвещения РФ № ГД - 1192/03 от 12.08.2020 и Федеральной службы по надзору в сфере защиты прав потребителей и благополучия человека «Об организации работы ОО» № 02/16587-2020-24 от 12.08.2020, Письма Департамента образования, науки и молодежной политики Воронежской области № 80-12/6906 от 14.08.2020 расписание уроков в 2021-2022 учебном году будет следующим:

1 классы.

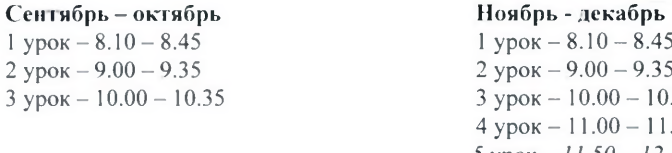

 $2$  ypok  $3$  ypok –

 $.45$ .35 10.35 11.35  $5 yp$ o $\kappa$  - 11.50 - 12.25

Январь - май ypok  $-8.10 - 8.50$  ypok  $-9.00 - 9.40$  ypok  $-10.00 - 10.40$  ypok  $-11.00 - 11.40$ ypok -  $11.50 - 12.30$ 

 $PK$ 

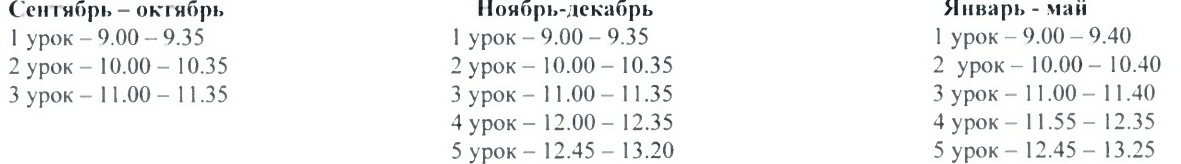

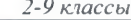

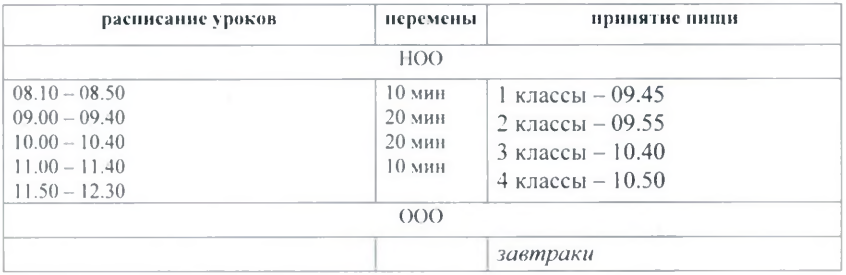

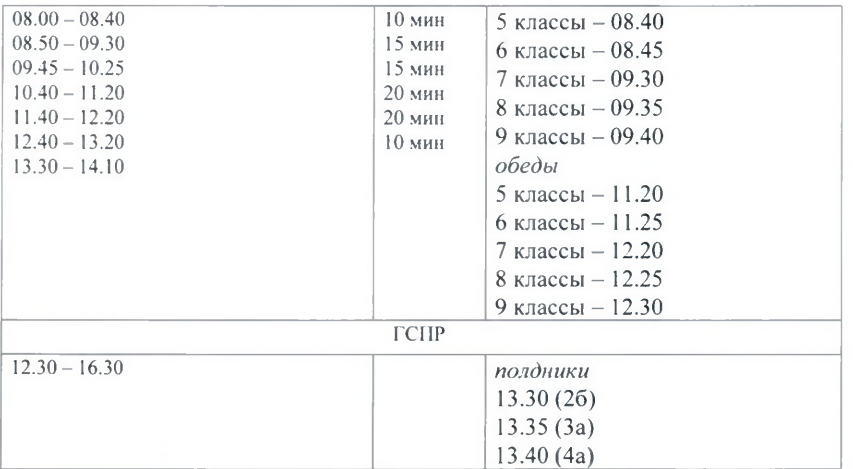

Продолжительность урока в 5-9 классах - 40 минут (не более 45 минут согласно СП 2.4.3648-20 «Санитарно-эпидемиологические требования к организациям воспитания и обучения, отдыха и оздоровления детей и молодежи» (постановление Главного государственного санитарного врача РФ от 28.09.2020 г. №28) с 01.01.2021 г.

1 урок - 8.00 - 8.40 (перемена 10 минут) 2 урок – 8.50 – 9.30 (перемена 15 минут)  $3$  урок – 9.45 – 10.25 (перемена 15 минут) 4 урок - 10.40 - 11.20 (перемена 20 минут) 5 урок - 11.40 - 12.20 (перемена 20 минут) 6 урок - 12.40 - 13.20 (перемена 10 минут)

Продолжительность урока во 2-4 классах - 40 минут (не более 45 минут согласно СП 2.4.3648-20 «Санитарно-эпидемиологические требования к организациям воспитания и обучения, отдыха и оздоровления детей и молодежи» (постановление Главного государственного санитарного врача РФ от 28.09.2020 г. №28) с 01.01.2021г.

> 1 урок - 8.10 - 8.50 (перемена 10 минут) 2 урок - 9.00 - 9.40 (перемена 20 минут) 3 урок - 10.00 - 10.40 (перемена 20 минут) 4 урок - 11.00 - 11.40 (перемена 10 минут)  $5$  ypok  $-11.50 - 12.30$

Сроки проведения промежуточных аттестаций: промежуточная аттестация проводится по итогам каждого учебного года за счет часов, отведенных на освоение соответствующего предмета (курса), в порядке и в формах, установленных локальным нормативным актом образовательной организации.

Сроки промежуточных аттестаций:

Лля 2-8 классов: с 10.03.2022 по 14.05.2022 года

Для 9-х классов по предметам, не входящим в ГИА-2021: 10.03.2022 - 14.05.2022

Праздничные дни на 2021 - 2022 учебный год: 4 ноября и 5 ноября (четверг и пятница)

 $23$  февраля (среда):

8 марта (вторник)<sup>\*\*\*</sup> в субботу 5 марта работаем по расписанию понедельника 7 марта;

2 мая и 3 мая (понедельник, вторник); 9 мая и 10 мая (понедельник. вторник)

В 2021 году в соответствии с Постановлением Правительства РФ от 10.10.2020 № 1648 «О переносе выходных дней в 2021 году» перенесены следующие выходные дни: с субботы 2 января на пятницу 5 ноября, с воскресенья 3 января на пятницу 31 декабря.

В 2022 году в соответствии с Проектом Постановления Правительства РФ «О переносе выходных дней в 2022 году» перенесены следующие выходные дни: с субботы 1 января на вторник 3 мая, с воскресенья 2 января на вторник 10 мая, с субботы 5 марта на понедельник 7 марта.

Расчет количества часов учебных занятий при реализации ООП ООО для 5-дневной недели при максимальной аудиторной нелельной нагрузке обучающихся.

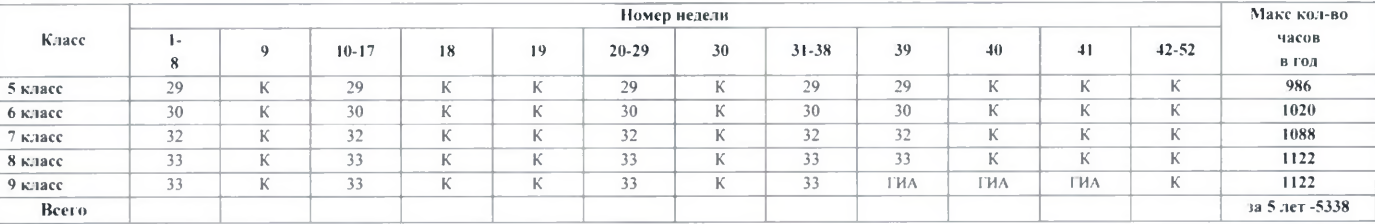

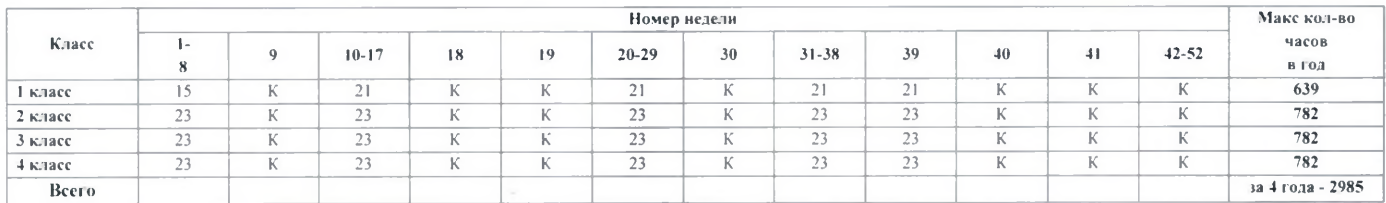